## Corrigendum

Issued: 2010-10-01 Author: DDI Technical Implementation Committee

**Purpose:** The corrigendum noted below supersedes the documentation of the Technical Specification Part I and Part II of DDI\_3\_1\_2009-10- 18 Documentation XMLSchema as noted by line number.

**Background:** Following discussion of the Use Cases arising from the October 2009 Expert Workshop, Dagstuhl, Germany, it was clear that there was conflicting documentation on the application of the "action" attribute used to support local overrides of inherited information in grouping. This documentation corrigendum is intended to reflect what appears to be the understood usage of this attribute. This documentation change clarifies the behavior of each value of the attribute and specific requirements of their use. Documentation changes are based on the following definitions agreed to at the 2010-09-24 meeting of the DDI Technical Implementation Committee:

Object – Any element that contains a value for the action attribute. This includes only Identifiable, Versionable, and Maintainable elements.

Property – Any element contained within an object. An element includes all contained elements and attributes.

Add – To be used when a new identifiable object is provided locally with a new identifier (one that is not inherited). All properties are as specified. If an object with an existing ID is created, this is an error.

Update – To be used when an object is provided locally with an existing inherited identifier. For each type of property that is specified locally, a full set of those properties is specified for local use. These properties replace any properties of this type which were inherited. Unspecified properties are used as inherited.

Delete – To be used when an object is provided locally with an existing inherited identifier. All properties specified locally in this object will be deleted if their types and values match those inherited.

## **Corrigenda for Part I – Overview**

DELETE: lines 1199-1203 [partial]

- 1199 The attribute "action" is used for inheritance situations in which the identified
- 1200 element is being added (Add) to the inherited content, updates or overrides
- 1201 (Update) the inherited element, or indicates that an inherited element is not being

1202 used (Delete). Elements that "Update" or "Delete" an inherited element will have 1203 the SAME id as the inherited element.

NO CHANGE for remainder of 1203: "The optional element UserID allows for"

ADD paragraph break

REPLACE with:

"The attribute "action" is used for inheritance situations in which there is an override at the local level (within a grouped StudyUnit) which is not available for further inheritance. There are three possible values for "action":

Add – A new identifiable object (an Identifiable, Versionable, or Maintainable element) is provided locally with a new identifier (one that is not inherited). All properties (elements and attributes contained in the object) of the object are as specified. If an object with an existing ID is created, this is an error.

Update – An object is provided locally with the SAME id as the inherited object. For each type of property that is specified locally, a full set of those properties is specified for local use. These properties replace any properties of this type which were inherited. Unspecified properties are used as inherited.

Delete – An object is provided locally with the SAME ID as the inherited object. All properties specified locally in this object will be deleted if their types and values match those inherited. Note that to completely delete an object at the local level, all properties of the inherited object must be listed."

ADD paragraph break before beginning of next sentence.

DELETE: lines 1945-1949

 Included objects can be modified at the local level with the use of Add, Update, and Delete as described in Section 3.3.1.1. Note that Updates to non-identified objects are made at the level of their parent identifiable. The updated identifiable should include the full content of the identified variable including those sections that do not differ from the original object found in the included object.

REPLACE with:

"Included objects can be modified at the local level with the use of Add, Update, and Delete as described in Section 3.3.1.1. Note that Updates to the non-identified properties of an object are made at their object (identified) parent. The object should include all instances of the changed or added property that are available for use at the local level. All unspecified property types will be inherited. "

## **Corrigenda for Part II – User Guide**

DELETE lines 508-514

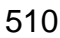

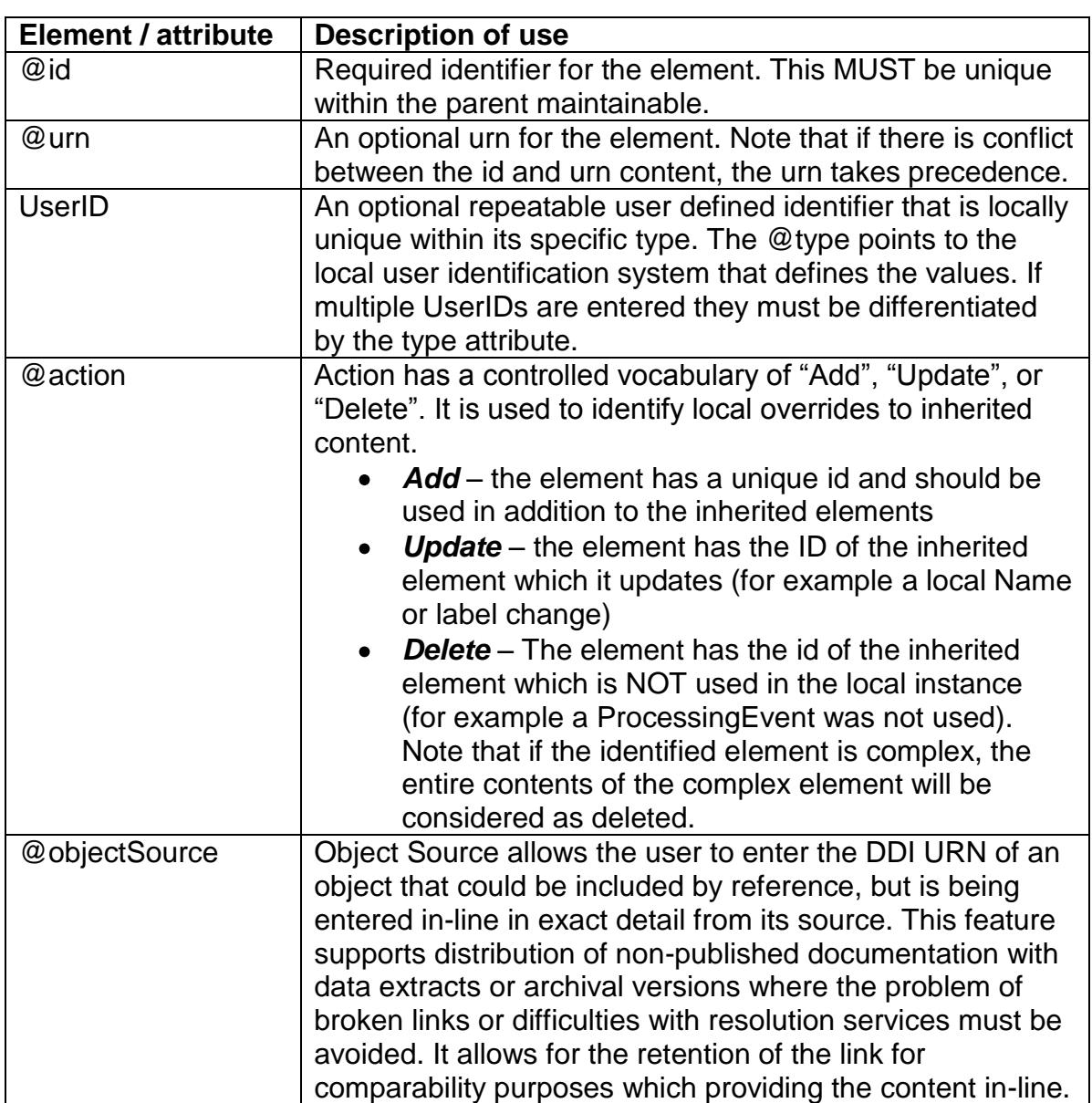

511

512 Note that the attribute action is used only with inherited materials. Inheritance

513 occurs with grouping. These action statements provide local overrides for the

514 current inheritance, they themselves cannot be inherited. Note that if the element

515 that contains the change is not identifiable, its parent identifiable should be

516 entered in full including the changed information.

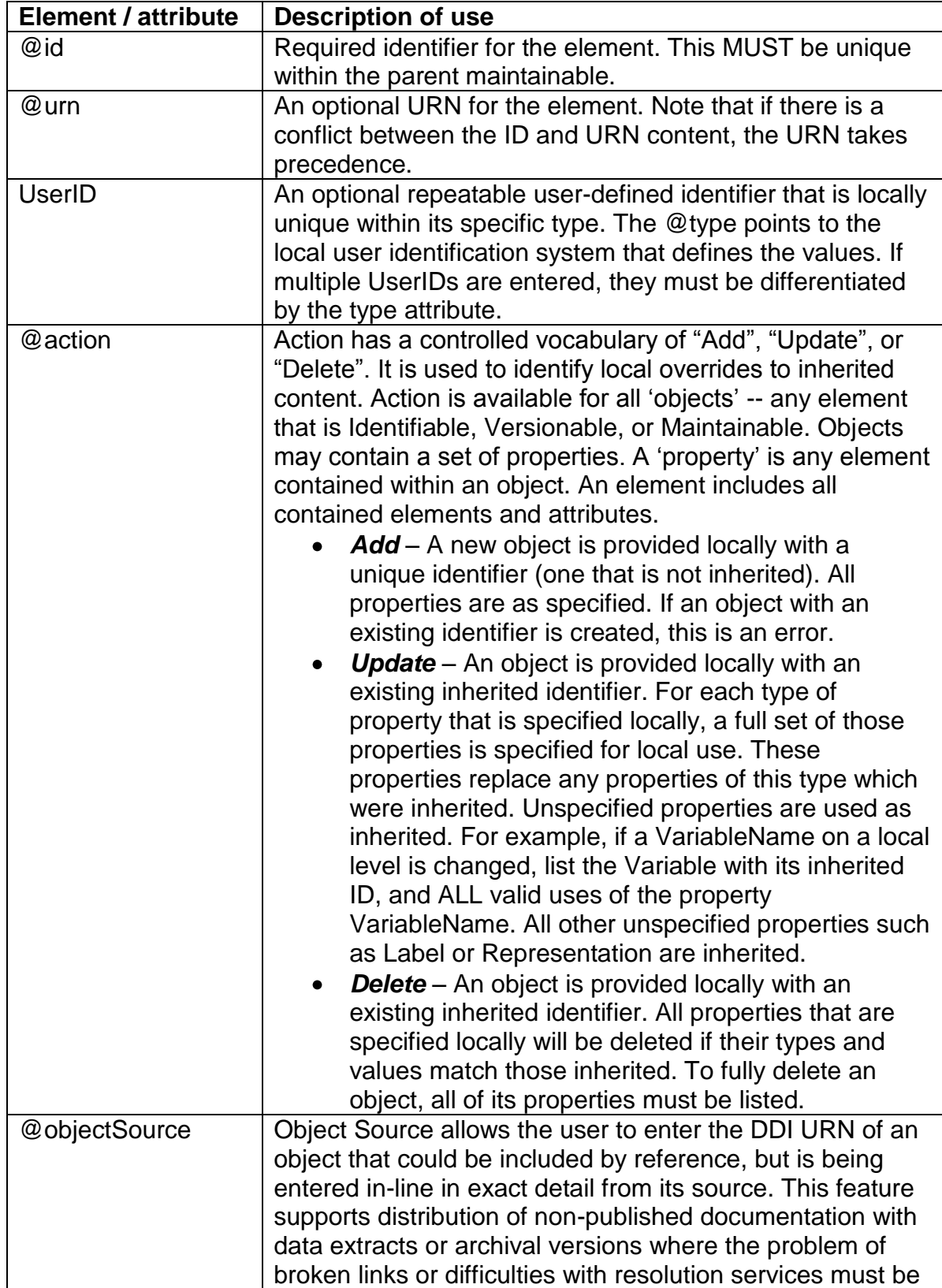

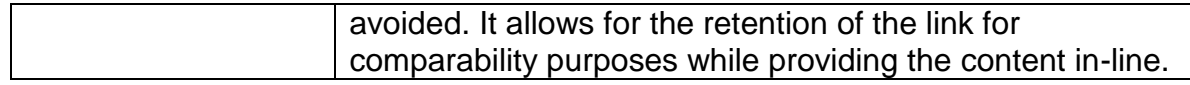

Note that the attribute "action" is used only with inherited objects. Inheritance occurs only when grouping by design. These action statements provide local overrides for the current instance, generally a study unit; they themselves cannot be inherited. Changes to properties within an object are made by listing the object with the appropriate value for action and the updated or deleted properties. Only an object can be added and it includes all of its relevant properties."

DELETE lines 2319-2333

 When using inheritance within groups to show comparability – or even just to re- use metadata – it is important to understand how local overrides work, as this can impact the way the metadata is grouped. Within each group, all metadata is inherited down the grouping structure. At any level, it is possible to override any inherited metadata using the Add, Replace, or Delete attributes which are found on the IdentifiableType, VersionableType, and MaintainableType structures. To override an inherited structure, it should have the appropriate ID structure given for it, and then have the Replace element specified. To delete inherited metadata, use a similar technique but employ the Delete element. Once replaced or deleted, it is the modified form of the metadata which is inherited down the grouping structure.

2330

2331 Note that when referencing metadata that is subject to local overrides, it may be

2332 necessary to specify the exact module being referenced – otherwise, local

2333 deletions and overrides won"t be referenced.

## REPLACE WITH

"When using inheritance within groups to show comparability – or even just to reuse metadata – it is important to understand how local overrides work, as this can impact the way the metadata are grouped. Within each group all metadata are inherited down the grouping structure. Therefore it is important to include only that material that is consistently inherited at the group level. For example, if the VariableName changes at each use, do not include it at the group level, but declare it as a local override at the instance (study unit) level. It is possible to override any inherited metadata at the local level using the attribute "action" available on any object with an ID (Identifiable, Versionable, and Maintainable types). You may "Add", "Update", or "Delete" any object or property of an object. The use of the action attribute is explained in the table describing the content of Identifiable Objects in section 2.1. Note that when referencing metadata subject to local overrides, you will need to specify the module or scheme in the reference in order to accurately resolve the reference."